**УДК 004.22:517.9 DOI https://doi.org/10.32840/1992-5786.2023.88.26**

# *Н. Є. Титаренко*

старший викладач кафедри математики і фізики факультету інформатики, математики та економіки Мелітопольського державного педагогічного університету імені Богдана Хмельницького

# **ІНТЕЛЕКТ-КАРТИ ЯК ЗАСІБ АКТИВІЗАЦІЇ ПІЗНАВАЛЬНОЇ ДІЯЛЬНОСТІ ЗДОБУВАЧІВ ВИЩОЇ ОСВІТИ З ДИСЦИПЛІНИ «ДИФЕРЕНЦІАЛЬНІ РІВНЯННЯ»**

*У статті розглядається актуальне питання систематизації та візуалізації навчальної інформації. Звертається увага на недостатність звичайного конспектування та необхідність використання сучасних методів обробки і запам'ятовування інформації, зокрема, інтелект-карт. Висвітлюються дієві алгоритми та відповідний інструментарій для створення інтелект-карт, їх можливості для підвищення ефективності навчальної діяльності. Стаття присвячена розробці інтелект-карти з теми «Диференціальні рівняння I порядку», що включає такі види диференціальних рівнянь: диференціальні рівняння з відокремлюваними змінними; однорідні диференціальні рівняння та ті, що зводяться до них; лінійні диференціальні рівняння та ті, що зводяться до них; диференціальні рівняння в повних диференціалах. Аналізуються основні проблеми здобувачів при розв'язанні диференціальних рівнянь: визначення типу рівняння; вибір відповідного алгоритму розв'язання; власне, інтегрування. Наводяться рекомендації щодо подолання цих проблем за допомогою створення інтелект-карт: зроблена власноруч багатошарова інтерактивна інтелект-карта дозволить вирішити проблему «розпізнавання» диференціальних рівнянь. Щоб засвоїти навчальний матеріал, студенту краще одразу бачити перед собою всю «картинку», тобто весь обсяг інформації, який доведеться засвоїти: основні поняття та формули, можливо, приклади. Створення якісних інтелект-карт якраз і є вирішенням цього питання. Якщо студент самостійно створить таку карту, проведе низку асоціацій та сам систематизує інформацію, то шанси на краще засвоєння відповідного матеріалу будуть значно більшими. В статті детально описуються усі кроки створення «карти розуму»: створення або вибір шаблону, вибір головної теми, розташування підтем та їх зв'язків з основною думкою, додавання необхідних формул та малюнків, правильне оформлення розгалужень. Робиться акцент на асоціативне запам'ятовування необхідного матеріалу, для чого обираються картинки, що асоціюються з назвою відповідного диференціального рівняння. Ця мнемотехніка дозволяє значно швидше на досить тривалий час запам'ятати навчальний матеріал. Робиться висновок про позитивний вплив самостійної розробки інтелект-карт на ефективність засвоєння навчальної інформації, підвищення мотивації до навчання.*

*Ключові слова: диференціальні рівняння, інтелект-карти, асоціації, пізнавальна активність, візуалізація інформації, систематизація знань.*

**Постановка проблеми.** Удосконалення та оновлення методів викладання є необхідною частиною діяльності викладача ЗВО. Особливо *актуальним* це стало протягом воєнного стану. Щоб підвищити мотивацію та залучити студентів до активного навчання, викладачі використовують різні методи: конкурси, тестування, інтерактивні вправи, вікторини, інтелект-карти тощо. Останні є сучасною заміною звичайним конспектам.

Створення інтелект-карт дозволяє розробнику раціоналізувати свій час, а користувачам – отримати викладений у ній матеріал у новому форматі, більш яскравому та цікавому, легкому для сприймання та розуміння.

В основі розумних карт лежить ідея, слово, яке стимулює мозок для подальшої, більш інтенсивної роботи. Таким чином, мозок, побачивши головну тему або ілюстрацію, сам починає розвивати цю ідею в різних напрямках [1].

**Аналіз останніх досліджень і публікацій.**  Проблему створення і правильного застосування інтелект-карт в освітньому процесі досліджують такі американські вчені як Тоні та Барі Б'юзени, Х. Мюллер, Б. Твісс, Р. Фостер та ін. Серед вітчизняних науковців до цієї проблеми звертаються А. Найдьонова, Л. Гончаренко, Н. Терещенко, Г. Ковальчук, М. Сакович, Н. Хвесеня та ін. Методику застосування інтелект-карт у освітньому процесі обґрунтовували та впроваджували Т. Б'юзен, Б. Санто, Б. Твісс, Р. Фостер, В. Хартман, Й. Шумпетер та ін. В їх роботах розглядаються проблеми створення мультимедійних засобів навчального призначення та методика застосування їх для вирішення різних завдань навчального процесу.

**Мета статті:** дослідити ефективність засвоєння матеріалу з диференціальних рівнянь за допомогою методу інтелект-карт.

**Виклад основного матеріалу.** Розв'язання будь-якого диференціального рівняння передбачає три етапи:

- 1) визначення типу рівняння;
- 2) вибір відповідного алгоритму розв'язання;
- 3) власне, інтегрування.

Найбільше проблем виникає у здобувачів з першим і третім кроком. Для подолання першої проблеми недостатньо достеменно знати усі типи диференціальних рівнянь, важливо «відчувати» алгебраїчні перетворення, які приведуть до рівняння відомого типу. Набуття такого досвіду досягається розв'язанням багатьох диференціальних рівнянь та запам'ятовуванням відповідних формул. І тут в нагоді стане не стільки паперова шпаргалка, скільки зроблена власноруч багатошарова інтерактивна інтелект-карта, процес створення і користування якою дозволить вирішити проблему «розпізнавання» диференціальних рівнянь.

Інтелект-карти або ментальні карти – чудовий спосіб систематизації знань з мінімальними затратами часу. Вони – відмінний тренажер мозку, який дозволяє розвивати креативні здібності студентів. Оскільки більшість людей краще запам'ятовує візуальну інформацію, то систематизований виклад інформації в інтелект-карті є більш ефективним засобом навчання, ніж звичайне конспектування. Інтелект-карта (Mind maps) – блок-схема, що наочно демонструє головну думку (завдання), ключові елементи та взаємозв'язки між ними [1]. Тобто, це чудовий спосіб навчитися розставляти пріоритети у вивченні певного матеріалу, не відволікаючись на другорядну інформацію.

Зі швидким розвитком Mind Maps розвиваються і шляхи їх створення. Перші карти розуму були намальовані від руки ручкою на альбомному аркуші паперу, з часом з'явились онлайн платформи для їх створення.

Сучасні додатки для створення інтелект-карт дозволяють зберігати створені проекти в зручному форматі, для використання є доступними безліч різнокольорових цікавих дизайнів та форматів. Навіть є можливість працювати кільком людям над однією картою, що допомагає розвинути командні навички.

Якщо тему треба зобразити у певному часовому просторі, то часові межі позначаються подібно до декартової системи координат, тобто минулі подіїї розташовуються зліва на проміжку, а майбутні справа. Якщо інтелект-карта має симетричний вигляд, то завдяки зоровій пам'яті можна легко відновити другу частину карти [1]. Необхідно раціонально використовувати простір карти, вирівнювати положення гілок, не розташовувати їх занадто близько одну до одної, щоб не залишати порожніх місць.

Створення карти розуму слід починати з вибору теми. Розділ «Диференціальні рівняння І порядку» вивчається на 2 курсі університета та є дуже важливим для подальшого вивчення диференціальних рівнянь вищих порядків. Саме від засвоєння цієї теми залежить успішність засвоєння наступних розділів дисципліни. Після опрацювання теми обирається подальший алгоритм дій, який кожен розробляє для себе.

В першу чергу відкривається обраний додаток для створення карти розуму та обирається шаблон, який є найбільш слушним для конкретної теми. Для створення цієї інтелект-карти було обрано шаблон «White creative mind map graph» [3]. В ньому після

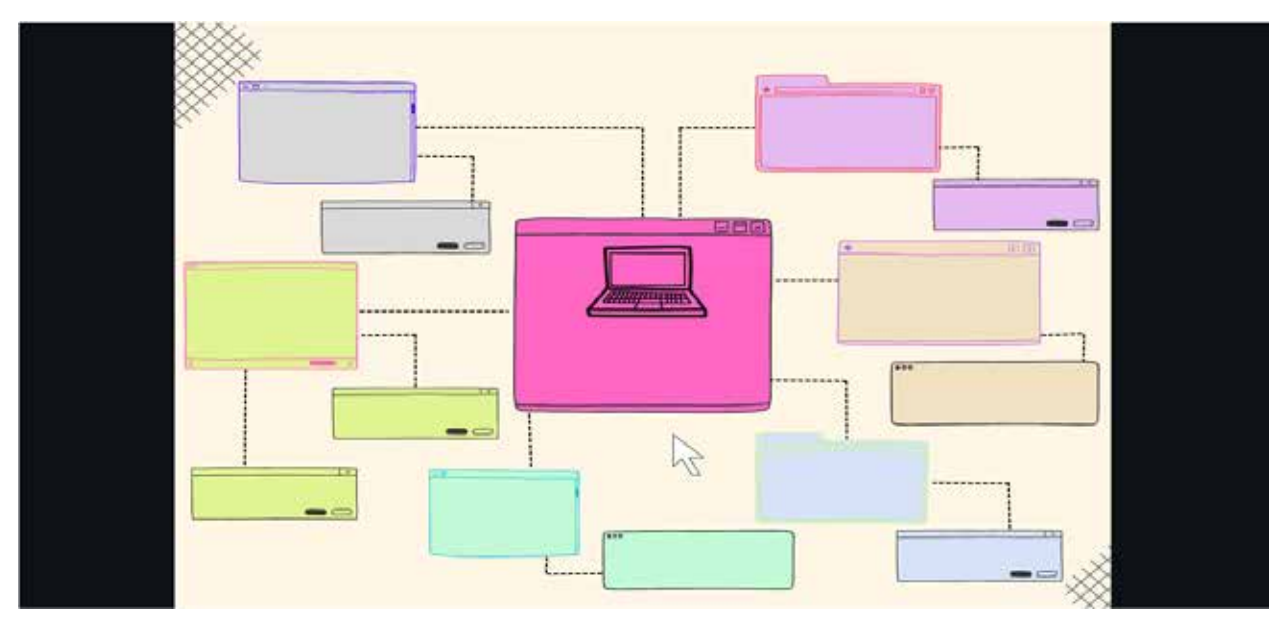

Рис. 1. Шаблон інтелект-карти

аналізу теми «Диференціальні рівняння І порядку» створюється «каркас» майбутньої інтелект-карти.

За правилами створення інтелект-карт, головна тема розташовується по центру та виділяється найпомітнішим кольором. Кожну наступну підтему та відповідну гілку виділено окремим кольором для кращого засвоєння та проведення певних асоціацій. Також треба взяти до уваги, що людське око не може швидко сприймати та опрацьовувати інформацію понад восьми кольорів одночасно [1]. Отримується вже зрозуміла послідовна конструкція, яка викликає певний інтерес.

Далі записується головна тема карти «Диференціальні рівняння І порядку». Для цього обирається шрифт – "Kollektif" 14.8, який є нормальним для читання, але не перевантажує очі. Відхідні гілки обробляються таким же чином, але обирається шрифт на кілька розмірів менший – 12.3, а також прибирається жирність тексту, щоб не втратити ієрархічності карти. Відхідних гілок робимо 6 відповідно до підрозділів теми [2]:

1) диференціальні рівняння з відокремлюваними змінними;

2) однорідні диференціальні рівняння;

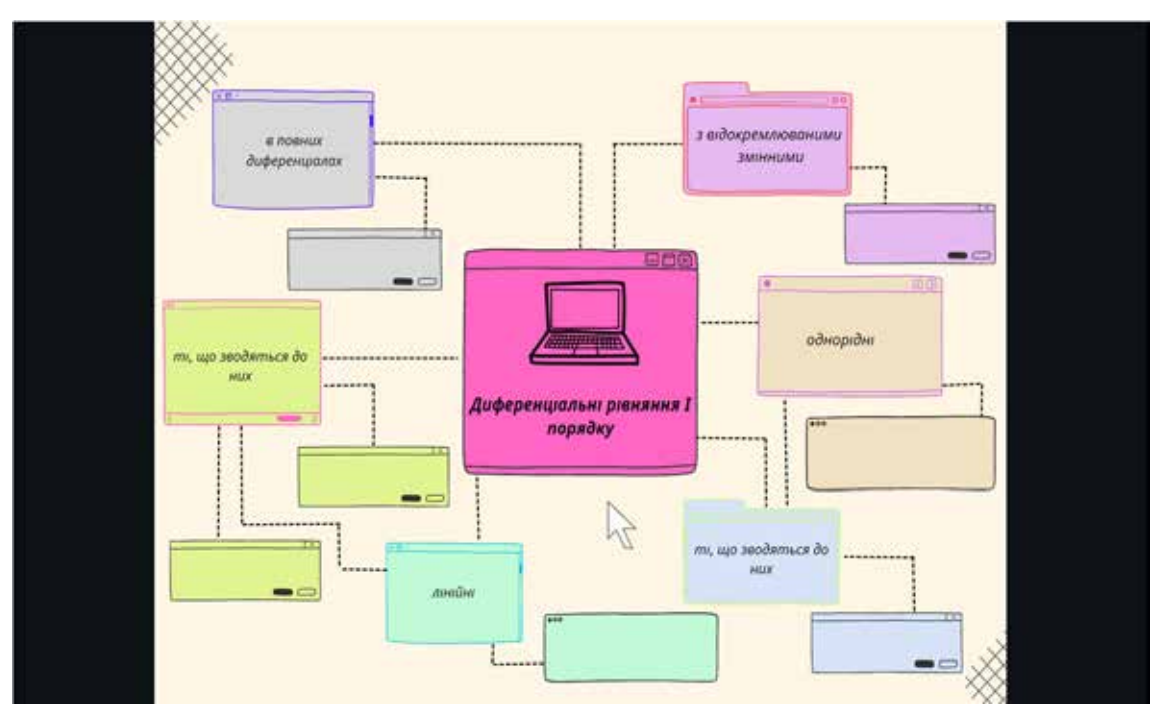

Рис. 2. Основні підрозділи теми

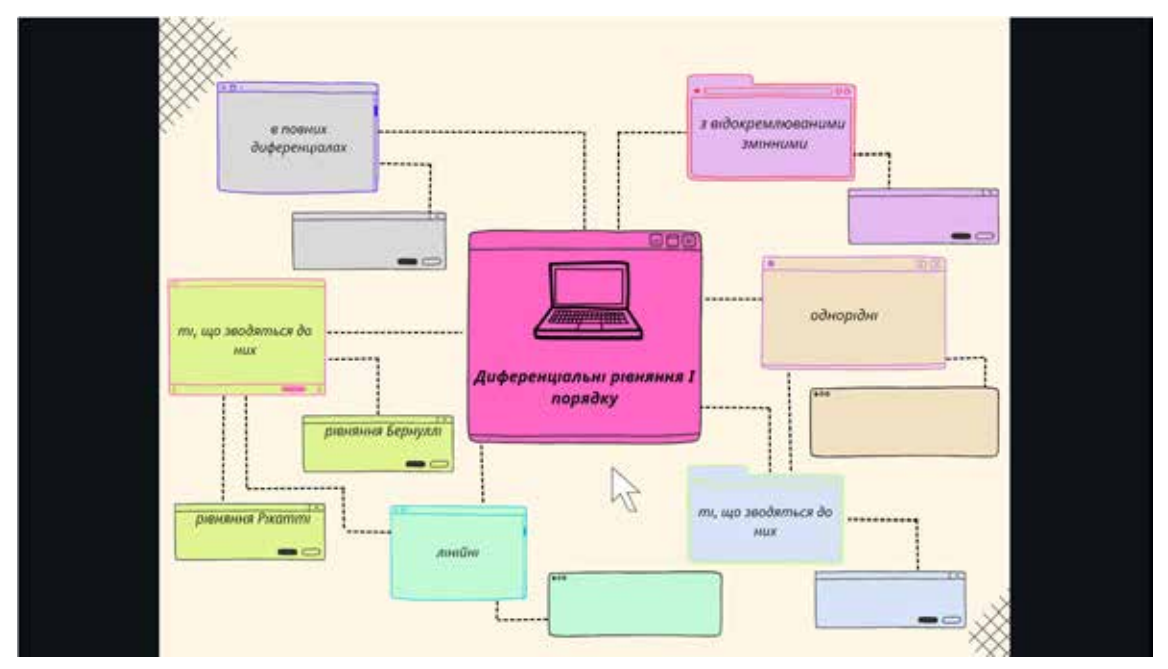

Рис. 3. Зв'язки всередині підрозділу «Лінійні диференціальні рівняння»

# **ISSN 1992-5786. Педагогіка формування творчої особистості у вищій і загальноосвітній школах**

- 3) ті, що зводяться до них;
- 4) лінійні диференціальні рівняння;
- 5) ті, що зводяться до них;

6) диференціальні рівняння в повних диференціалах.

Слідкувати треба і за тим, щоб порожнього місця при створенні карти розуму було небагато, але і щоб гілки не були занадто близько розташовані одна до одної. Для більшої компактності проводимо ще декілька ліній-зв'язків, так зменшується кількість слів, що будуть фігурувати в інтелект-карті та додаємо більшої значущості словам, які дійсно є важливими. Варто врахувати й те, що лінії, які з'єднують усі гілки між собою не повинні перевищувати довжину тексту, розміщеного в блоках. Для кращого запам'ятовування на гілках розташовуються не більше 3–4 слів.

До дочірніх вузлів від підтеми «диференціальні рівняння, що зводяться до лінійних рівнянь» йдуть гілки «рівняння Бернуллі» та «рівняння Рікатті», що є підвидами цих рівнянь.

Далі треба розташувати в дочірніх вузлах власне рівняння, які повністю характеризуватимуть попередню головнішу гілку. Для цього потрібно зайти у розділ «передати файл» та завантажити потрібні зображення з формулами (рис. 4):

З усіма іншими дочірніми гілками виконуються аналогічні маніпуляції. Після вводу усіх формул отримується майже готова карта-розуму (рис. 5):

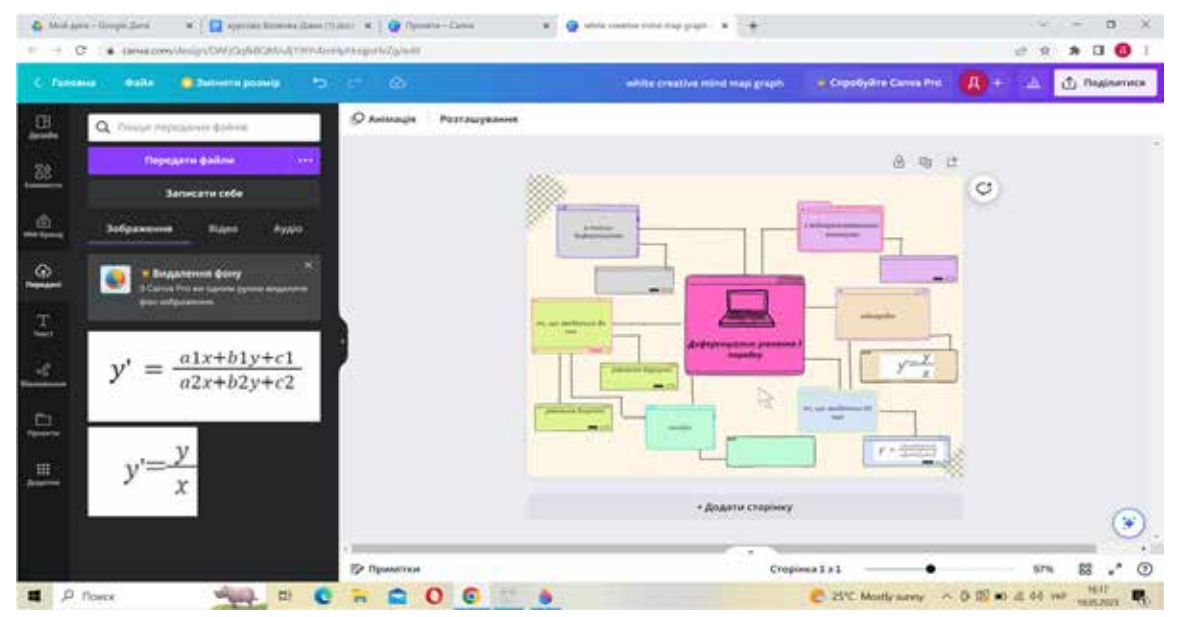

Рис. 4. Завантаження формул

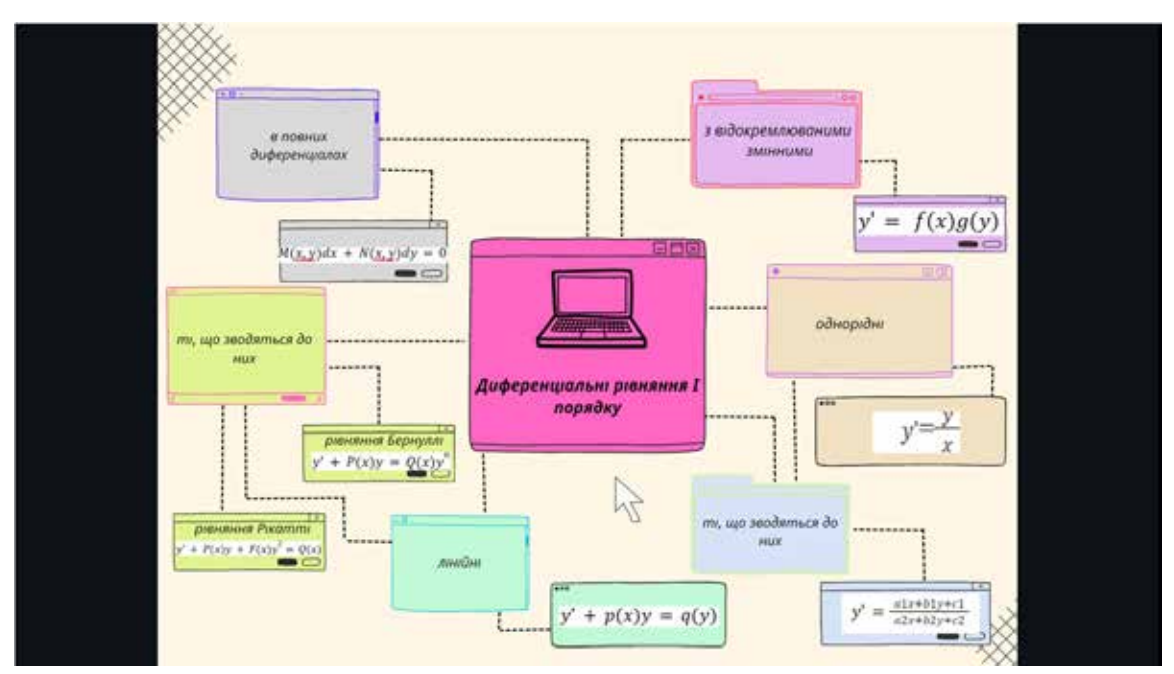

Рис. 5. Наповнення інтелект-карти відповідними формулами

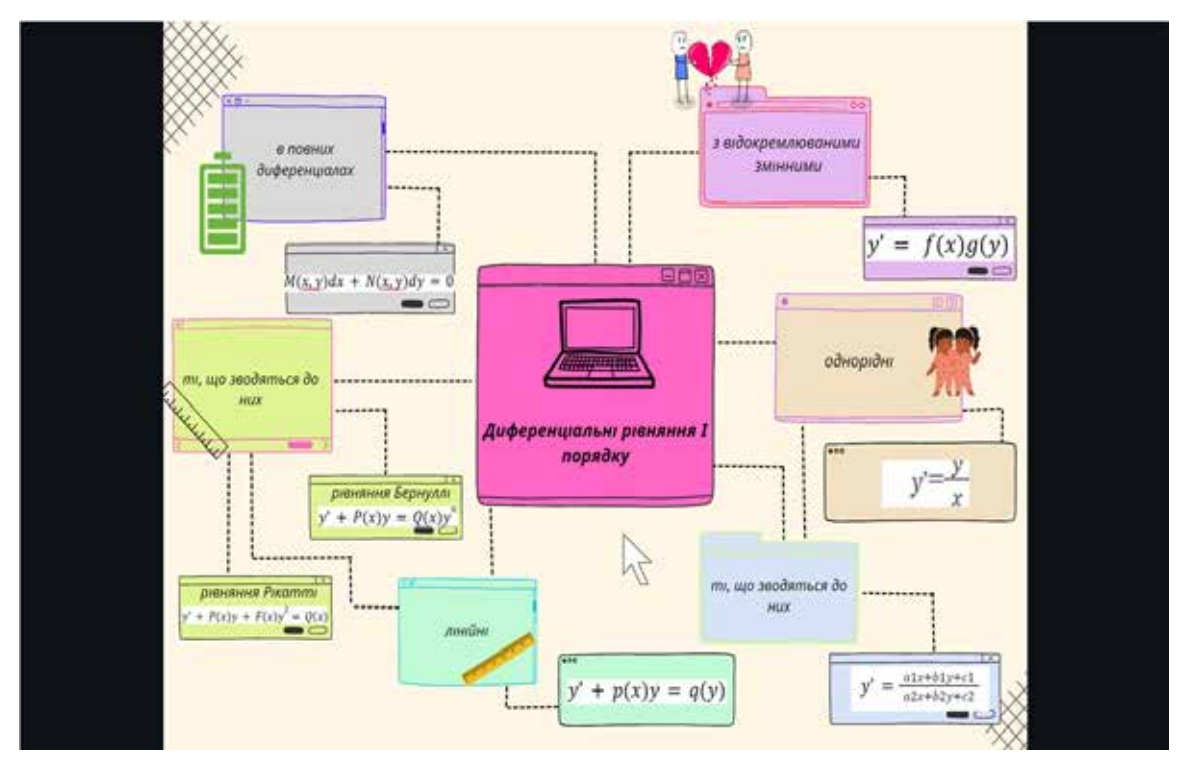

Рис. 6. Наповнення інтелект-карти асоційованими картинками

На цьому етапі можна було б завершити створення карти розуму, але оскільки інтелект-карти створені не лише для кращого запам'ятовування інформації та систематизації знань, а й для утворення асоціацій, то для кожного підвиду «Диференціальних рівнянь І порядку» було обрано свою асоціаційовану картинку, як один із способів запам'ятовування:

• лінійним рівнянням обрано картинку – лінійку;

• тим, що зводяться до них – також лінійку, але менш помітну;

• однорідним рівнянням – обрано картинку близнюків;

• з відокремлюваними змінними – картинку серця з двох частин;

• в повних диференціалах – повністю заряджена батарея.

Таким чином, навіть якщо студент не запам'ятовує назву рівняння, зорова пам'ять вмикається і запам'ятовується картинка, яка асоціюється з назвою. Так отримується готова до використання інтелект-карта. Інтелект-карти є легкими у створенні, що дозволяє кожному студенту самому створювати їх, підвищуючи таким чином інтерес до навчання та стимулюючи метод асоціацій та мотивацію до навчання.

**Висновки і пропозиції.** Аналіз навчально-методичної літератури, присвяченої картам розуму, дозволив визначити правила їх створення, теоретичні основи та особливості, а також переваги їх використання. Головною перевагою є те, що інтелект-карти створюються подібно до

роботи нашого мозку, що є легшим для розуміння та запам'ятовування, а інтелект-карта, створена власноруч, є чудовим «тренажером» мозку.

Інтелект-карти є відмінним способом тренування уяви, тренажером для розвитку асоціацій та виділення головної думки тексту, а також підбирання «влучних» ключових слів для найкращого розкриття представленого матеріалу.

Щоб засвоїти навчальний матеріал, студенту краще одразу бачити перед собою всю «картинку», тобто весь обсяг інформації, який доведеться засвоїти: основні поняття та формули. Створення інтелект-карт якраз і є вирішенням цього питання. Якщо студент самостійно створить таку карту, проведе низку асоціацій та сам систематизує інформацію, то шанси на краще засвоєння відповідного матеріалу будуть значно більшими.

Розроблена інтелект-карта з теми: «Диференціальні рівняння І порядку» може слугувати зразком та певною підказкою для студентів при вивченні матеріалу з цієї теми та створенні власних карт розуму.

#### **Список використаної літератури:**

- 1. Buzzen T., Buzzen B. The Mind Map Book. URL: https://royallib.com/book/byuzen\_toni/supermishlenie.html
- 2. Диференціальні рівняння : Підручник / А. М. Самойленко, М. О. Перестюк, І. О. Парасюк. – 2-ге вид., перероб. і доп – К.: Либідь, 2003 р. 600 с.

## **ISSN 1992-5786. Педагогіка формування творчої особистості у вищій і загальноосвітній школах**

3. Шаблон для створення дизайнів white creative mind map graph [Електронний ресурс]; https://www.canva.com/design/DAFjQqfkBQM/ ufi19tYr4znHpHnqinHvZq/edit

### **Tytarenko N. Intelligence maps as a means of activating the cognitive activity of students of higher education in the discipline "Differential Equations"**

*The article deals with the topical issue of systematization and visualization of educational information. Attention is drawn to the inadequacy of ordinary note-taking and the need to use modern methods of information processing and memorization, in particular, intelligence maps. Effective algorithms and appropriate tools for creating intelligence maps, their possibilities for increasing the effectiveness of educational activities are highlighted. The article is devoted to the development of an intelligence map on the topic "Differential equations of the first order", which includes the following types of differential equations: differential equations with separable variables; homogeneous differential equations and those reduced to them; linear differential equations and those reduced to them; differential equations in full differentials. The main problems of the acquirers in solving differential equations are analyzed: determining the type of equation; selection of the appropriate solution algorithm; Actually, integration. Recommendations are given for overcoming these problems*  by creating intelligence maps: a self-made multilayer interactive intelligence map will solve the problem of *"recognition" of differential equations. In order to learn the educational material, it is better for the student to immediately see the whole "picture", that is, the entire volume of information that will have to be learned: basic concepts and formulas, possibly examples. The creation of high-quality intelligence maps is precisely the solution to this issue. If a student independently creates such a map, conducts a series of associations and organizes the information himself, the chances of better assimilation of the relevant material will be much greater. The article describes in detail all the steps of creating a "mind map": creating or choosing a template, choosing the main topic, arranging subtopics and their connections with the main idea, adding the necessary*  formulas and pictures, and correctly designing branches. Emphasis is placed on associative memorization of *the necessary material, for which pictures associated with the name of the corresponding differential equation are chosen. This mnemonic makes it possible to remember educational material much faster for a fairly long time. A conclusion is made about the positive impact of independent development of intelligence maps on the effectiveness of assimilation of educational information, increasing motivation to study.*

*Key words: differential equations, intelligence maps, associations, cognitive activity, visualization of information, systematization of knowledge.*